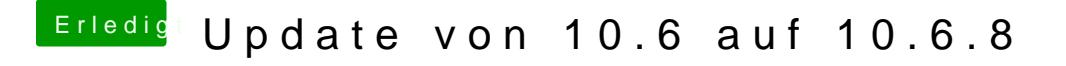

Beitrag von al6042 vom 8. Juni 2016, 22:02

Das sollte eigentlich auftauchen wenn du den Rechner startest, b auftaucht oder der Verbose Mode den Text ausspuckt.